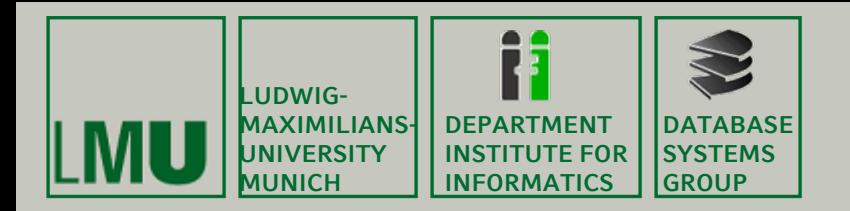

### **Skript zur Vorlesung: Einführung in die Informatik: Systeme und Anwendungen Sommersemester 2008**

# **Kapitel 3: Datenbanksysteme**

**Vorlesung: Prof. Dr. Christian Böhm Übungen: Annahita Oswald, Bianca Wackersreuther**

**Skript © 2004 Christian Böhm, Peer Kröger**

**http://www.dbs.ifi.lmu.de/Lehre/InfoNF**

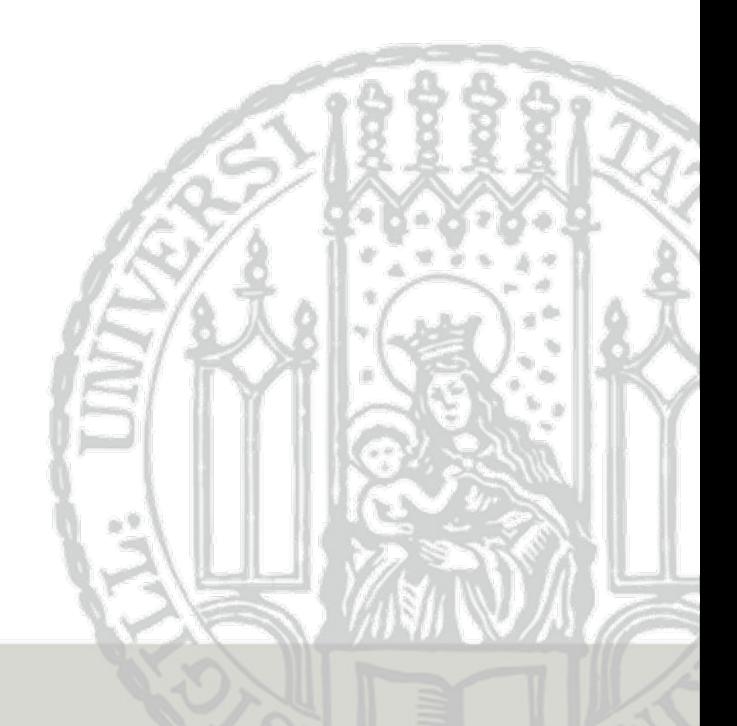

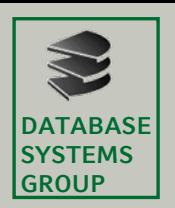

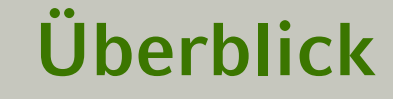

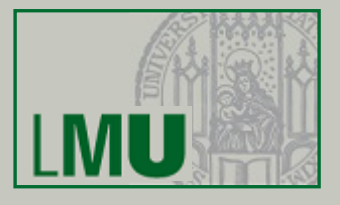

3.1 Einleitung 3.2 Das Relationale Modell3.3 Die Relationale Algebra

### 3.4 Mehr zu SQL

3.5 Das E/R-Modell3.6 Normalformen

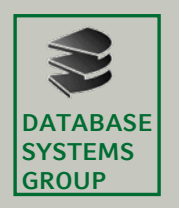

## **Überblick**

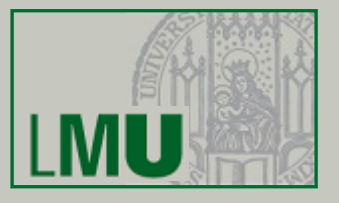

- Bisher (Kapitel 3.3): Operatoren der relationalen Algebra in SQL:
	- SELECT *Attribute* FROM *Relationen* WHERE *Bedingung*
	- sowie die Mengenoperationen (UNION, EXCEPT, ...)
- In diesem Kapitel:
	- Erweiterungen, die effektives Arbeiten ermöglichen
		- Verschiedene Formen von Quantoren
		- Aggregationen
		- Sortieren und Gruppieren von Tupeln
		- Sichten

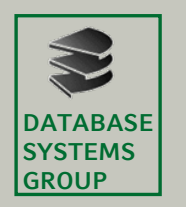

## **Outer Join**

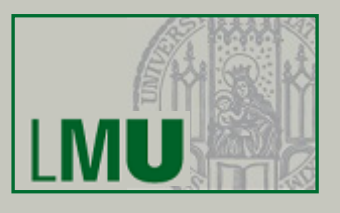

• Problem:

Beim gewöhnlichen ("inner") Join gehen diejenigen Tupel verloren, die keine Joinpartner in der jeweiligen anderen Relation haben

• Beispiel:

Auflistung aller Kunden mit ihren aktuellen Bestellungen: select  $*$  from kunde k, auftrag a where k.kname = a.kname Kunden ohne aktuellen Auftrag erscheinen nicht.

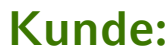

**Auftrag: Kunde Auftrag:**

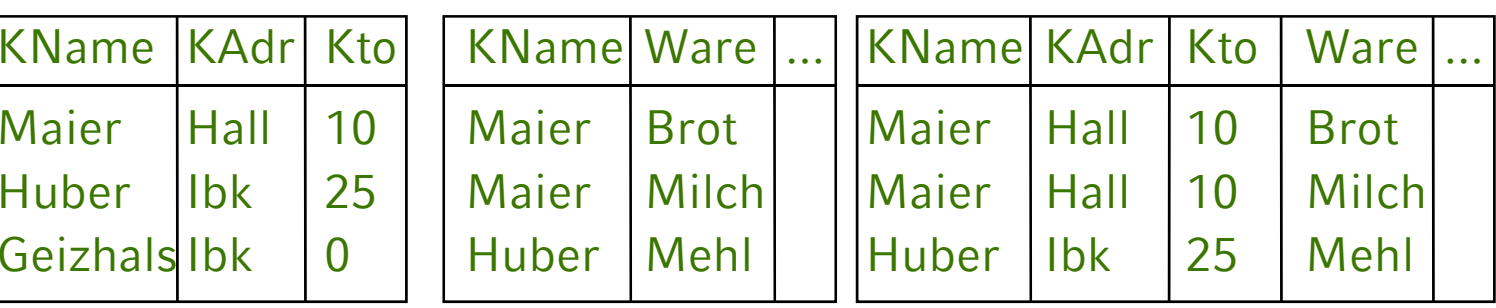

### Geizhals erscheint nicht mehr in der erweiterten Liste

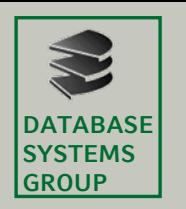

### **Outer Join**

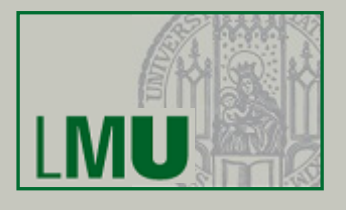

- Ein Outer Join ergänzt das Joinergebnis um die Tupel, die keinen Joinpartner in der anderen Relation haben.
- Das Ergebnis wird mit NULL-Werten aufgefüllt: select \* from kunde natural outer join auftrag

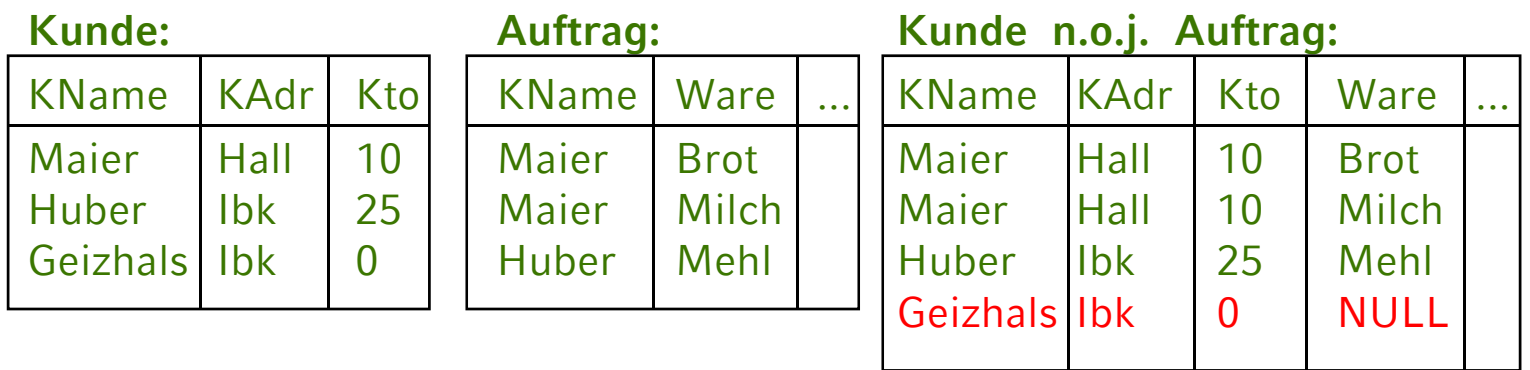

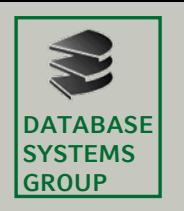

### **Outer Join**

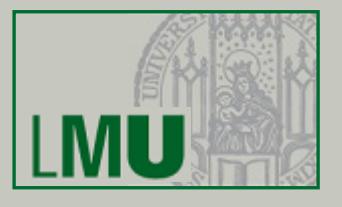

- Aufstellung aller Möglichkeiten:
	- [inner] join: keine verlustfreie Relation, Normalfall
	- left outer join: die linke Relation ist verlustfrei
	- right outer join: right olie rechte Relation ist verlustfrei
	- [full] outer join: beide Relationen verlustfrei
- Kombinierbar mit Schlüsselworten natural, on, ..

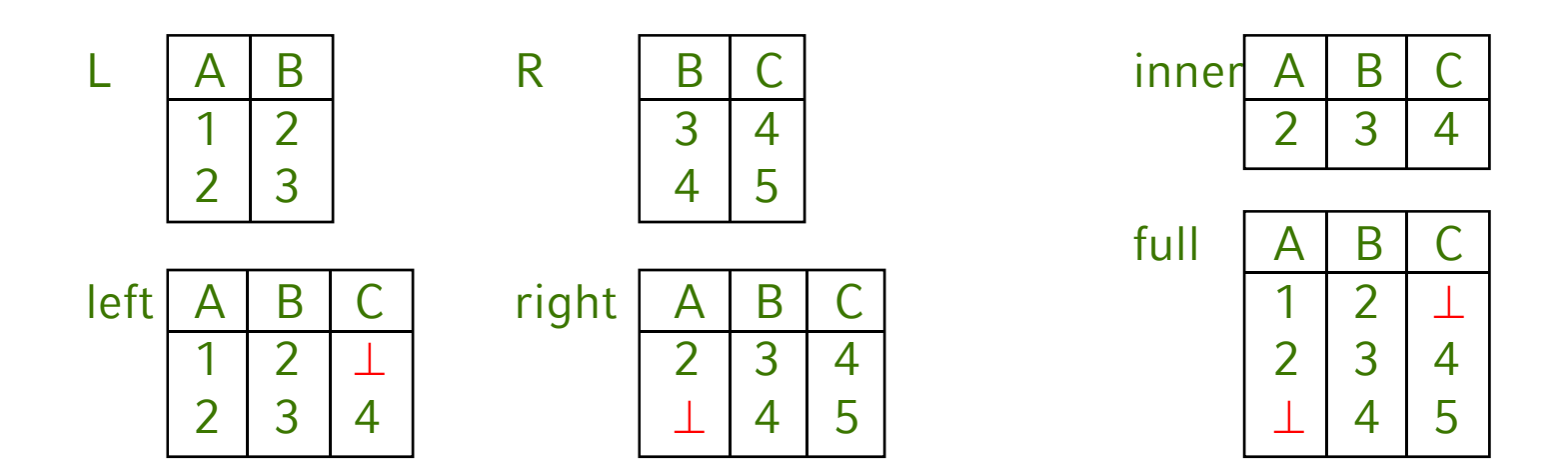

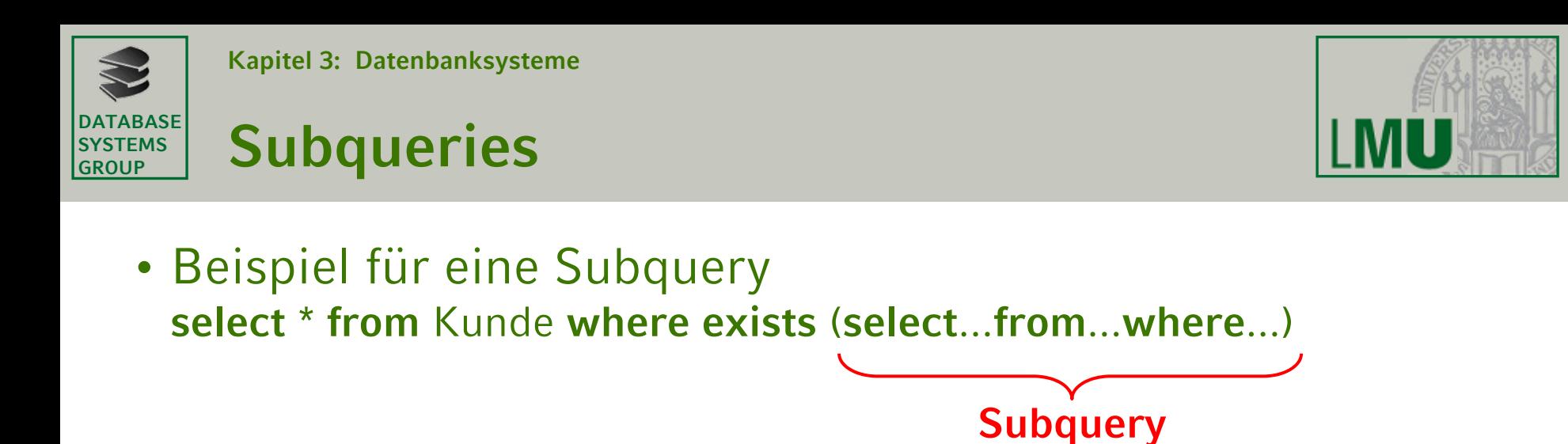

- In Where-Klausel der Subquery auch Zugriff auf Relationen/Attribute der Hauptquery
- Eindeutigkeit ggf. durch Aliasnamen für Relationen (wie bei Self-Join): **select** \* **from** kunde k1 **where exists** ( **select** \* **from** Kunde k2 **where** k1.Adr=k2.Adr **and**... )

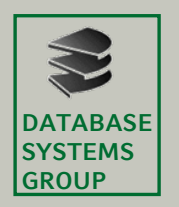

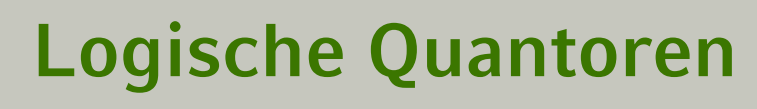

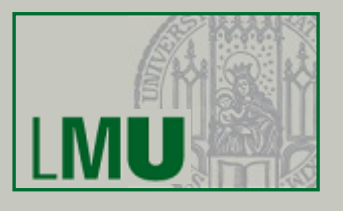

- Es gibt in der mathematischen Logik folgende Quantoren:
	- *Existenz-Quantor*:
		- Idee: *mindestens ein* Tupel (einer speziellen Relation, siehe FROM-Klausel) muss von der Subquery zurückgeliefert werden
		- Mathematische Logik: ∃*x*: ψ(*x*)
		- Bedeutung: wahr wenn es mind. ein *<sup>x</sup>* gibt, sodass ψ(*x*) wahr ist
	- *Allquantor*:
		- Idee: *alle* Tupel (einer speziellen Relation, siehe FROM-Klausel) von der Subquery zurückgeliefert werden sollen/müssen?
		- Mathematische Logik: ∀*x*: ψ(*x*) ⇔ ¬∃*x*: ¬ψ(*x*)
		- Bedeutung: für alle möglichen *<sup>x</sup>* ist ψ(*x*) wahr

### Dabei: *x* = Tupel, ψ(*x*) Bedingung, die *<sup>x</sup>* erfüllen sollen

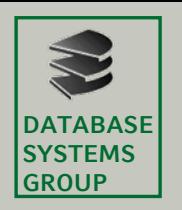

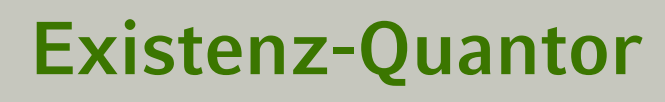

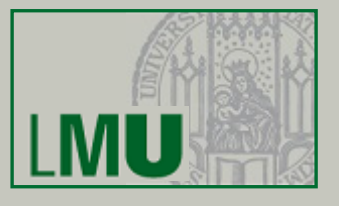

- Das Schlüsselwort **exists** vor einer Subquery realisiert den Existenz-Quantor
- Der Term **exists** <SUBQUERY> ist wahr genau dann wenn das Ergebnis der Subquery nicht leer ist
- Beispiel: KAdr der Kunden, zu denen ein Auftrag existiert:

**select** KAdr **from** Kunde k **where exists** ( **select** \* **from** Auftrag a **where** a.KName = k.KName )

Äquivalent mit Join ??

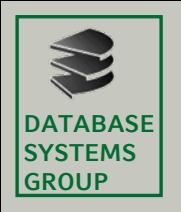

### **Allquantor**

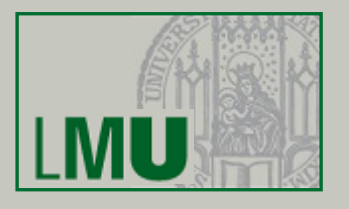

- Keine direkte Unterstützung in SQL
- •Aber leicht ausdrückbar durch die Äquivalenz:

 $\forall$ *x*: ψ(*x*) ⇔ ¬∃*x*: ¬ψ(*x*)

• Also Notation in SQL:

...where not exists (select...from...where not...)

• Beispiel:

Die Länder, die von der SPD allein regiert werden **select** \* **from** Länder L1

```
where not exists
```

```
( select * from Länder L2 
 where L1.LName=L2.LName and not L1.Partei='SPD'
)
```
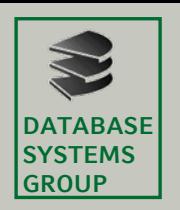

# **Direkte Subquery**

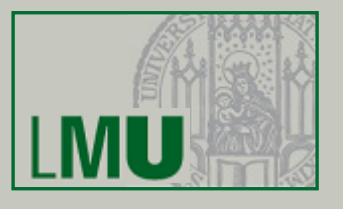

- An jeder Stelle in der **select** und **where**-Klausel, an der ein konstanter Wert stehen kann, kann auch eine Subquery (**select**...**from**...**where**...) stehen.
- Einschränkungen:
	- Subquery darf nur ein Attribut ermitteln (Projektion)
	- Subquery darf nur ein Tupel ermitteln (Selektion)
- Beispiel: Dollarkurs aus Kurstabelle

**select** Preis,

Preis \* ( **select** Kurs **from** Devisen **where** DName = 'US\$' ) **as** USPreis

**from** Waren **where** ...

• Oft schwierig, Eindeutigkeit zu gewährleisten...

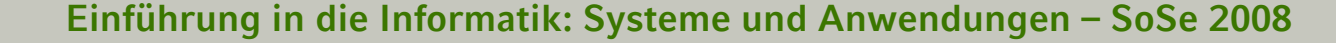

### • Quantoren bei Standard-Vergleichen in WHERE

- Formen:
	- *Ai* Θ all (select...from...where...) <sup>∀</sup>-Quantor
	- *Ai* Θ some (select...from...where...)

Vergleichsoperatoren  $\Theta \in \{ = , < , \le , > , > = , \le \}$ 

– *Ai* Θ any (select...from...where...)

∃-Quantor

- Bedeutung:
	- *Ai* Θ all (Subquery) ≡ {...| ∀*<sup>t</sup>* <sup>∈</sup>Subquery: *Ai* Θ *<sup>t</sup>*}
	- ist größer als alle Werte, die sich aus Subquery ergeben
- Einschränkung bezüglich Subquery:
	- Darf nur ein Ergebnis-Attribut ermitteln
	- Aber mehrere Tupel sind erlaubt

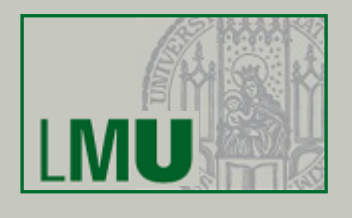

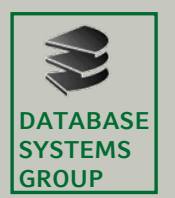

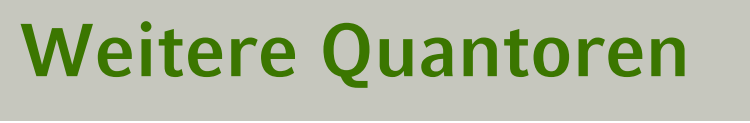

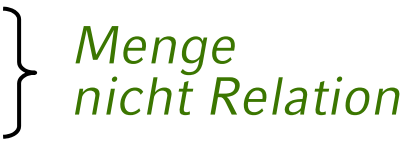

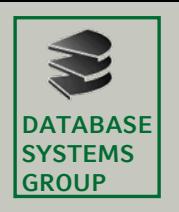

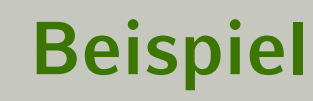

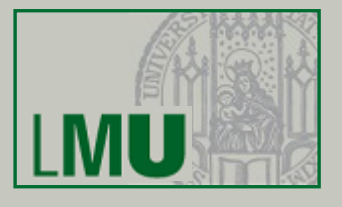

• Ermittle den Kunden mit dem höchsten Kontostand

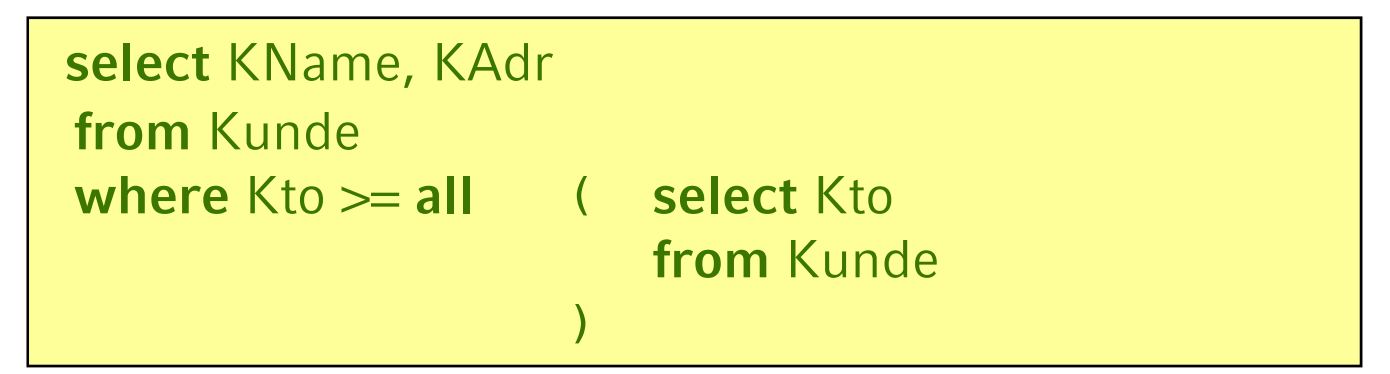

•Äquivalent zu folgendem Ausdruck mit EXISTS:

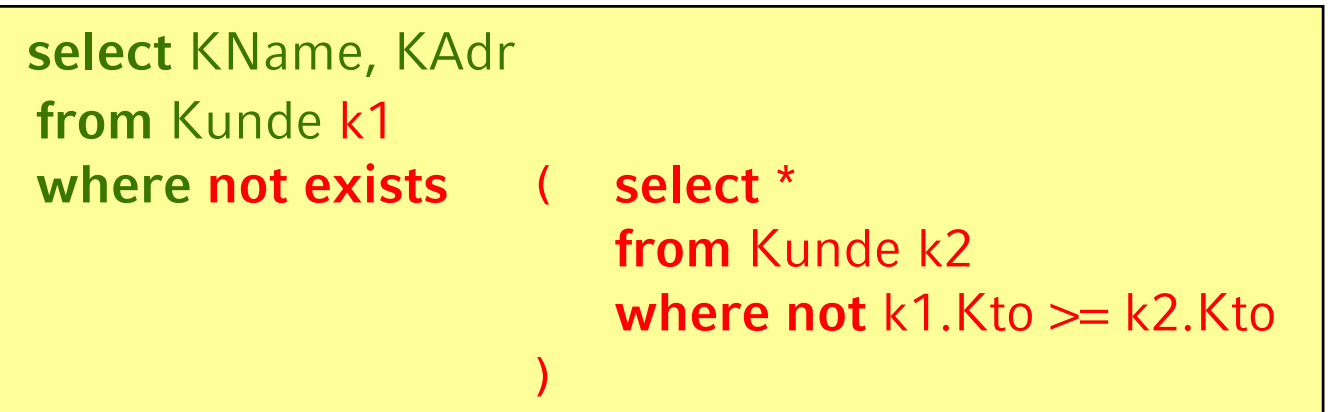

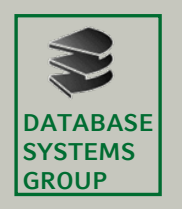

# **Subquery mit IN**

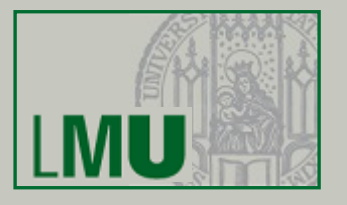

- Nach dem Ausdruck *Ai* [**not**] **in** ... kann stehen:
	- Explizite Aufzählung von Werten: *Ai* **in** (2,3,5,7,11,13)
	- Eine Subquery:

*Ai* **in** (**select** wert **from** Primzahlen **where** wert<=13)

Auswertung:

- Erst Subquery auswerten
- In explizite Form (2,3,5,7,11,13) umschreiben
- Dann einsetzen
- Zuletzt Hauptquery auswerten

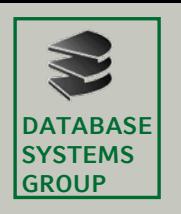

## **Beispiele**

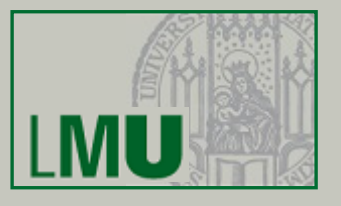

- Gegeben:
	- MagicNumbers (Name: String, Wert: Int)
	- Primzahlen (Zahl: Int)
- Anfrage: Alle MagicNumbers, die prim sind **select** \* **from** MagicNumbers **where** Wert **in** ( **select** Zahl **from** Primzahlen )
- ist äquivalent zu folgender Anfrage mit EXISTS: **select** \* **from** MagicNumbers **where exists** ( **select** \* **from** Primzahlen **where** Wert = Zahl )
- und zu folgender Anfrage mit SOME/ANY/ALL: **select** \* **from** MagicNumbers **where** Wert = **some** ( **select** Zahl **from** Primzahlen )

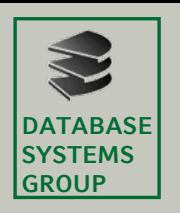

## **Beispiele**

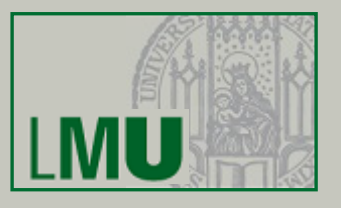

- Gegeben:
	- MagicNumbers (Name: String, Wert: Int)
	- Primzahlen (Zahl: Int)
- Anfrage: Alle MagicNumbers, die *nicht* prim sind **select** \* **from** MagicNumbers **where** Wert **not in** ( **select** Zahl **from** Primzahlen )
- ist äquivalent zu folgender Anfrage mit EXISTS: **select** \* **from** MagicNumbers **where not exists** ( **select** \* **from** Primzahlen **where** Wert = Zahl )
- und zu folgender Anfrage mit SOME/ANY/ALL: **select** \* **from** MagicNumbers **where** Wert <> **all** ( **select** Zahl **from** Primzahlen )

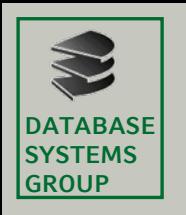

### **Sortieren**

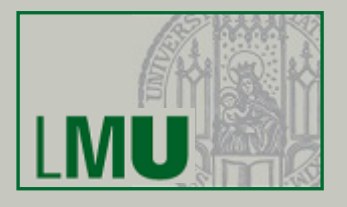

- In SQL mit ORDER BY  $A_1, A_2, ...$
- Bei mehreren Attributen: Lexikographisch

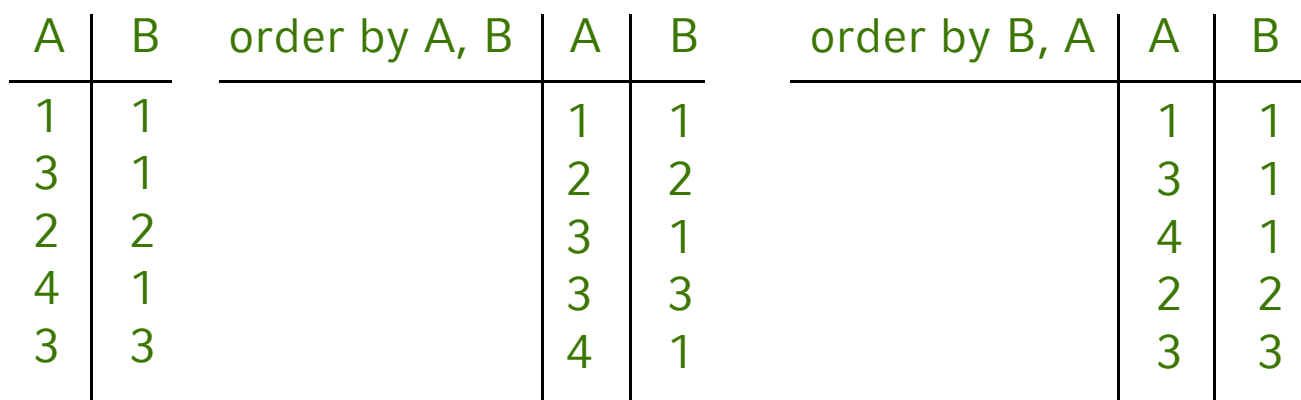

- Steht am Schluss der Anfrage
- Nach Attribut kann man ASC für aufsteigend (Default) oder DESC für absteigend angeben
- Nur Attribute der SELECT-Klausel verwendbar

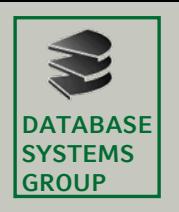

# **Beispiel**

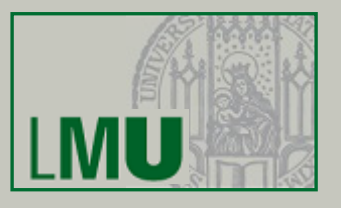

- Gegeben:
	- MagicNumbers (Name: String, Wert: Int)
	- Primzahlen (Zahl: Int)
- Anfrage: Alle MagicNumbers, die prim sind, sortiert nach dem Wert beginnend mit größtem
	- **select** \* **from** MagicNumbers **where** Wert **in** (**select** Zahl **from** Primzahlen) **order by** Wert **desc**
- Nicht möglich:

**select** Name **from** MagicNumbers **order by** Wert

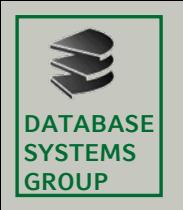

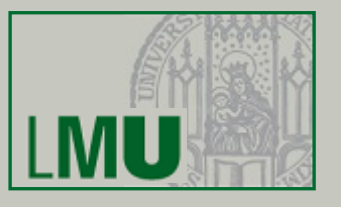

- Berechnet Eigenschaften ganzer Tupel-Mengen
- Arbeitet also Tupel-übergreifend
- Aggregatfunktionen in SQL:
	- –**count** Anzahl der Tupel bzw. Werte
	- **sum**Summe der Werte einer Spalte
	- –**avg** Durchschnitt der Werte einer Spalte
	- **max**größter vorkommender Wert der Spalte
	- **min**kleinster vorkommender Wert
- Aggregate können sich erstrecken:
	- auf das gesamte Anfrageergebnis
	- auf einzelne Teilgruppen von Tupeln (siehe später)

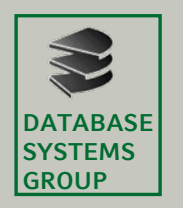

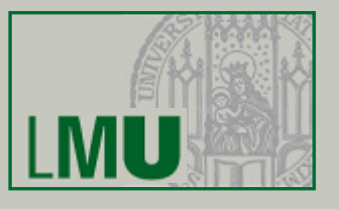

- Aggregatfunktionen stehen in der Select-Klausel
- Beispiel:

Gesamtzahl und Durchschnitt der Einwohnerzahl aller Länder, die mit

'B' beginnen:

**select sum** (Einw), **avg** (Einw) **from** länder **where** LName **like** 'B%'

- Ergebnis ist immer ein einzelnes Tupel: Keine Mischung aggregierte/nicht aggregierte Attribute
- Aggregate wie **min** oder **max** sind ein einfaches Mittel, um Eindeutigkeit bei Subqueries herzustellen (vgl. S. 10)

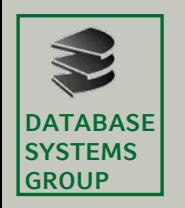

## **Aggregation**

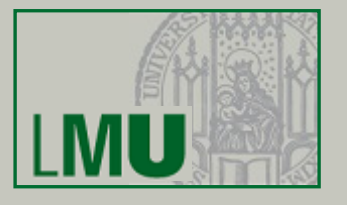

- NULL-Werte werden ignoriert (auch bei **count**)
- Eine Duplikatelimination kann erzwungen werden
	- **count** (**distinct** KName) zählt *verschiedene* Kunden
	- **count** (**all** KName) zählt alle Einträge (außer **NULL**)
	- **count** (KName) ist identisch mit **count** (**all** KName)
	- **count** (\*) zählt die Tupel des Anfrageergebnisses (macht nur bei NULL-Werten einen Unterschied)
- Beispiel:
	- Produkt (PName, Preis, ...)
	- Alle Produkte, mit unterdurchschnittlichem Preis: **select** \*
		- **from** Produkt
		- **where** Preis < (**select avg** (Preis) **from** Produkt)

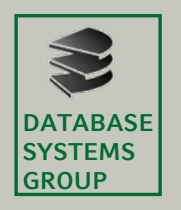

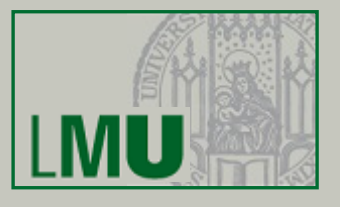

- Aufteilung der Ergebnis-Tupel in Gruppen
- Ziel: Aggregationen
- Beispiel:

Gesamtgehalt und Anzahl Mitarbeiter pro Abteilung

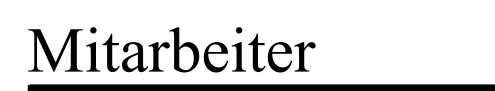

Aggregationen:

| <b>PNr</b> Name |        | Vorname   Abteilung   Gehalt $\sum$ Gehalt   COUNT |      |      |  |
|-----------------|--------|----------------------------------------------------|------|------|--|
| $001$ Huber     | Erwin  | 01                                                 | 2000 |      |  |
| $002$   Mayer   | Hugo   | 01                                                 | 2500 | 6300 |  |
| $003$ Müller    | Anton  | 01                                                 | 1800 |      |  |
| $004$ Schulz    | Egon   | 02                                                 | 2500 |      |  |
| $005$ Bauer     | Gustav | 02                                                 | 1700 | 4200 |  |

• Beachte: So in SQL nicht möglich! Anfrage-Ergebnis soll wieder eine *Relation* sein

**Einführung in die Informatik: Systeme und Anwendungen – SoSe 2008**

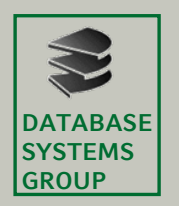

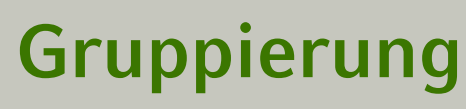

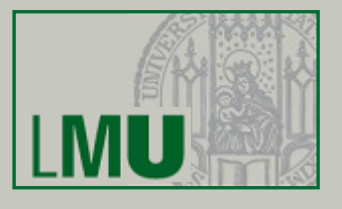

### Mitarbeiter

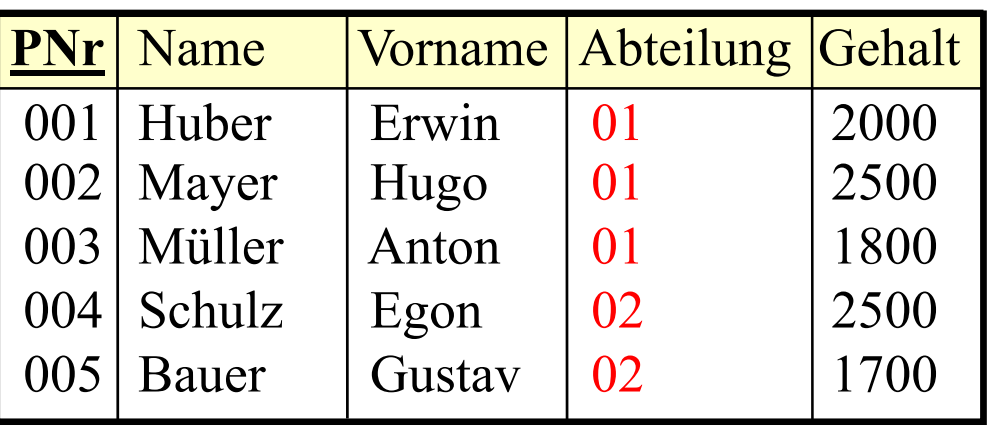

### • In SQL:

**select** Abteilung, **sum** (Gehalt), **count** (\*) **from** Mitarbeiter **group by** Abteilung

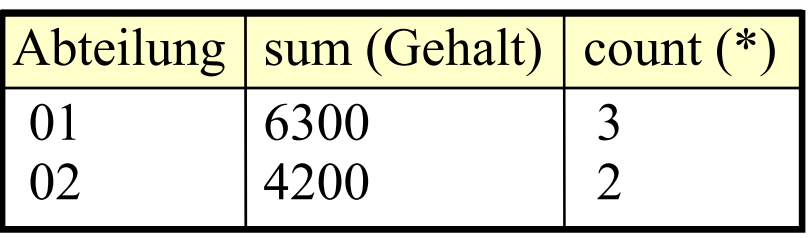

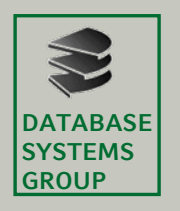

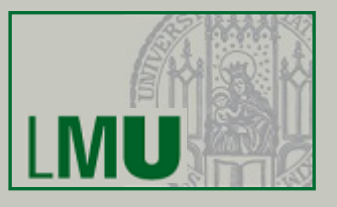

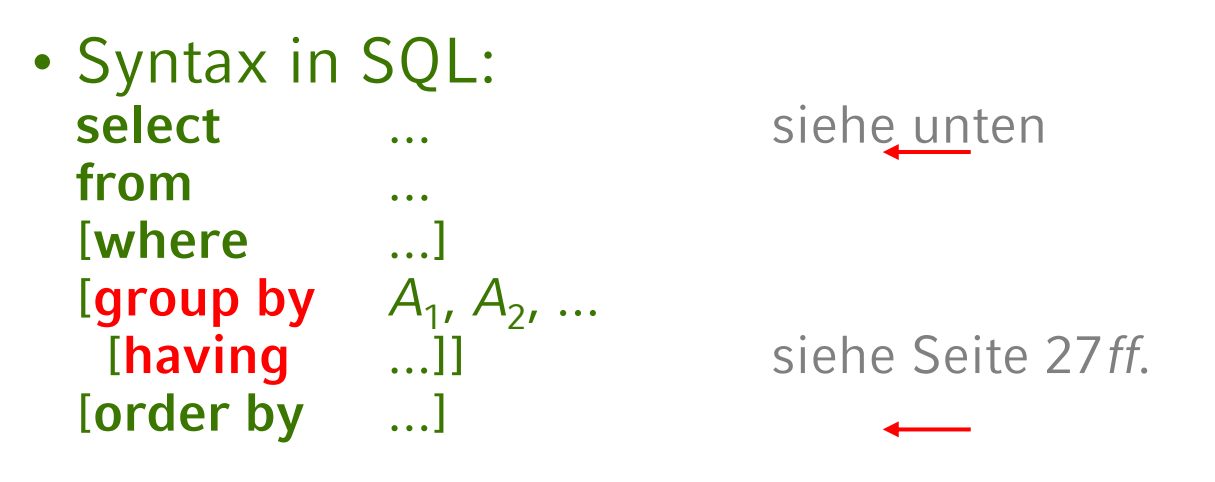

- Wegen Relationen-Eigenschaft des Ergebnisses Einschränkung der **select**-Klausel. Erlaubt sind:
	- Attribute aus der Gruppierungsklausel (incl. arithmetischer Ausdrücke etc.)
	- Aggregationsfunktionen auch über andere Attribute, count (\*)
	- in der Regel kein **select** \* **from**...

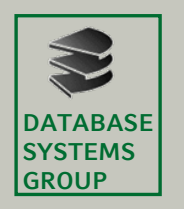

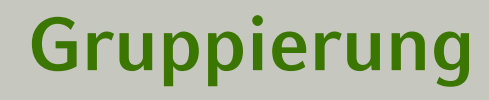

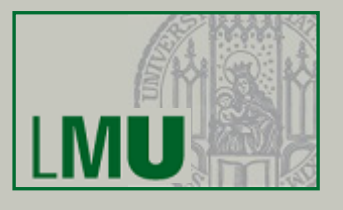

### • Beispiel: Nicht möglich!!!

### Mitarbeiter

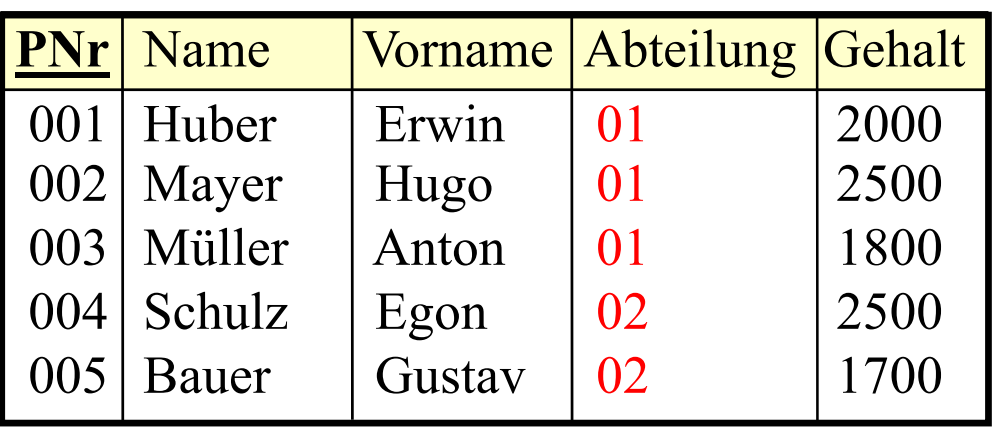

• **select** PNr, Abteilung, **sum** (Gehalt) **from** Mitarbeiter **group by** Abteilung

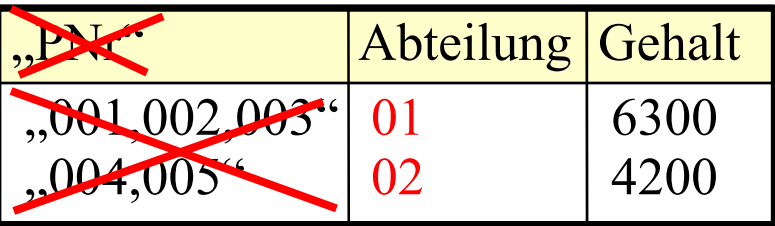

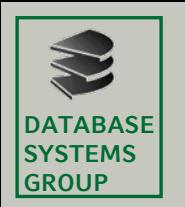

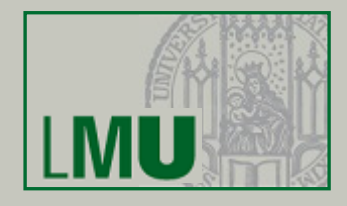

### • Etwa sinnvoll in folgender Situation:

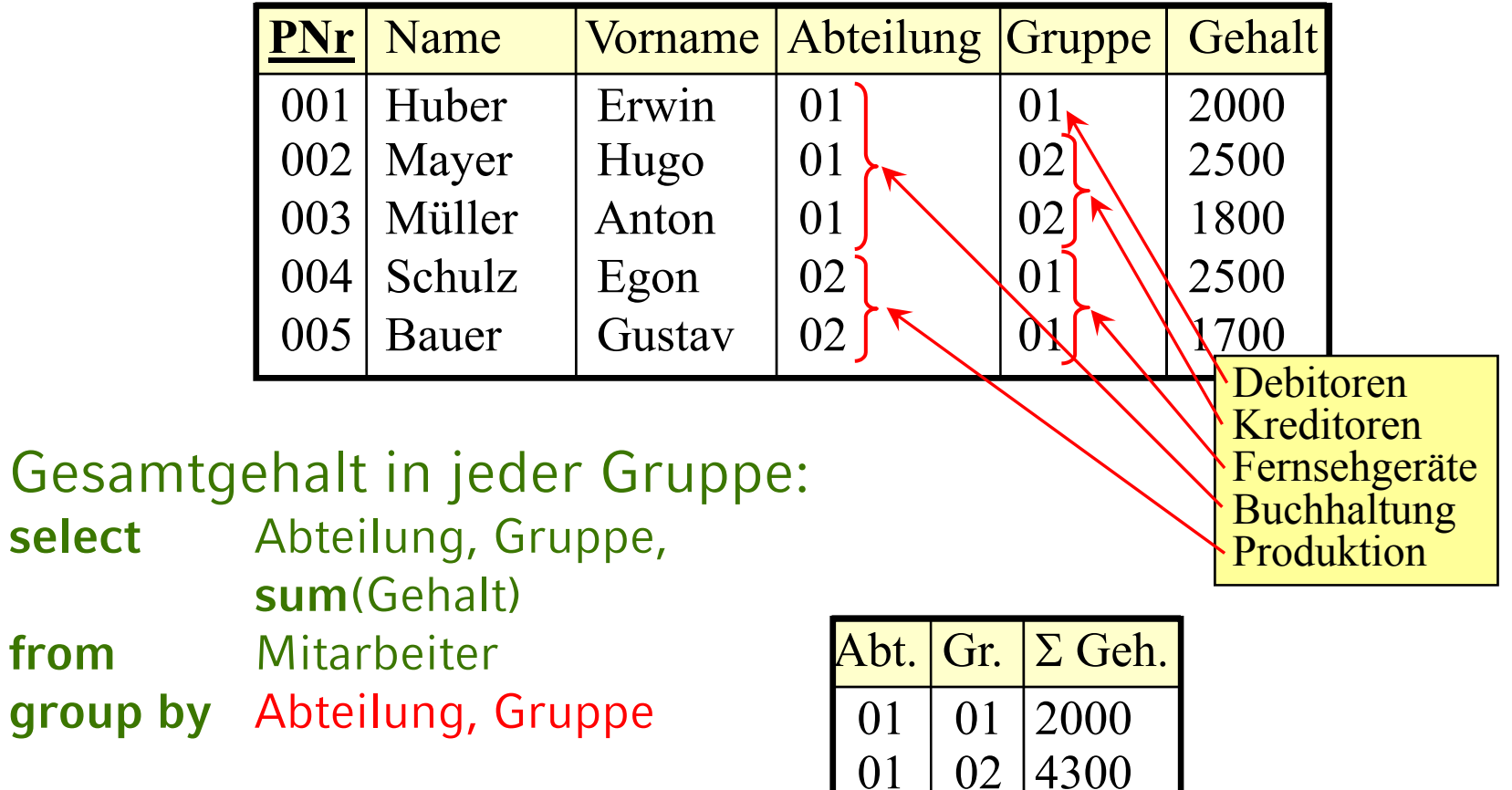

 $02 \mid 01 \mid 4200$ 

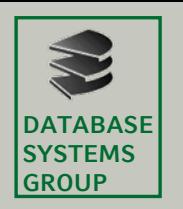

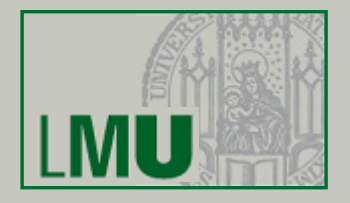

### • Oft künstlich wegen **select**-Einschränkung:

Mitarbeiter  $\bowtie$  Abteilungen

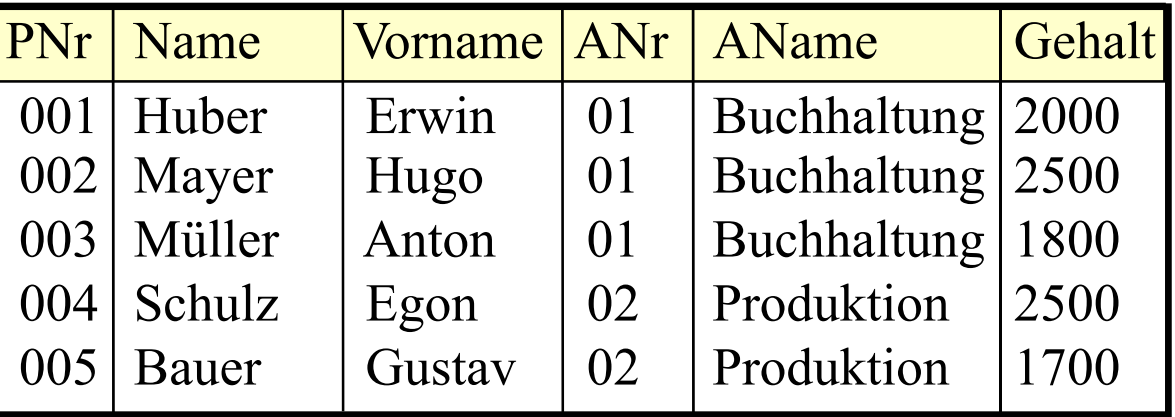

- Nicht möglich, obwohl AName von ANr funktional abh.: **select** ANr, AName, sum(Gehalt) **from** ... **where** ... **group by** ANr
- Aber wegen der funktionalen Abhängigkeit identisch mit: **select** ANr, AName, sum(...) **from** ... **where** ... **group by** ANr, AName
- Weitere Möglichkeit (ebenfalls wegen Abhängigkeit): **select** ANr, **max** (AName), sum(...) **from** ... **where** ... **group by** ANr

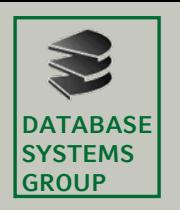

# **Die Having-Klausel**

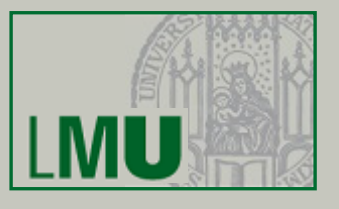

- Motivation:Ermittle das Gesamt-Einkommen in jeder Abteilung, die mindestens 5 Mitarbeiter hat
- In SQL nicht möglich: **select** ANr, **sum** (Gehalt) **from** Mitarbeiter **where <b>Count**  $\left(\frac{*}{2}\right)$  >= 5 GEHT NICHT ! **group by**  $ANr$  STATT DESSEN: **having count**  $(*) \geq 5$
- Grund: Gruppierung wird erst nach den algebraischen Operationen ausgeführt

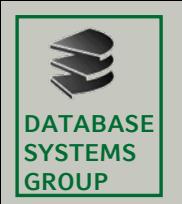

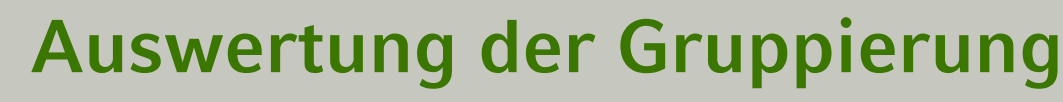

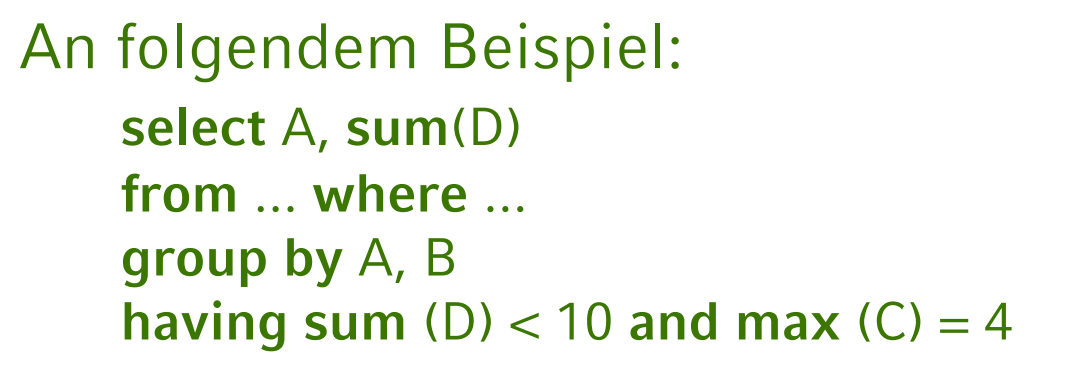

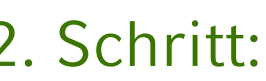

2

 $2 \mid 3$ 

 $3 \mid 3$ 

1. Schritt: 2. Schritt: 3. Schritt:

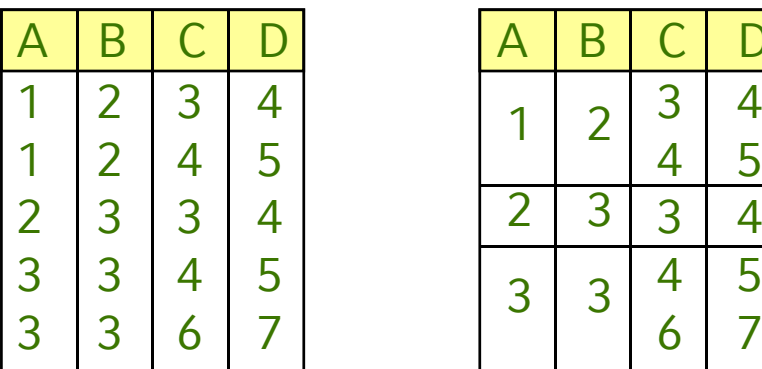

**from/where Gruppenbildung Aggregation**

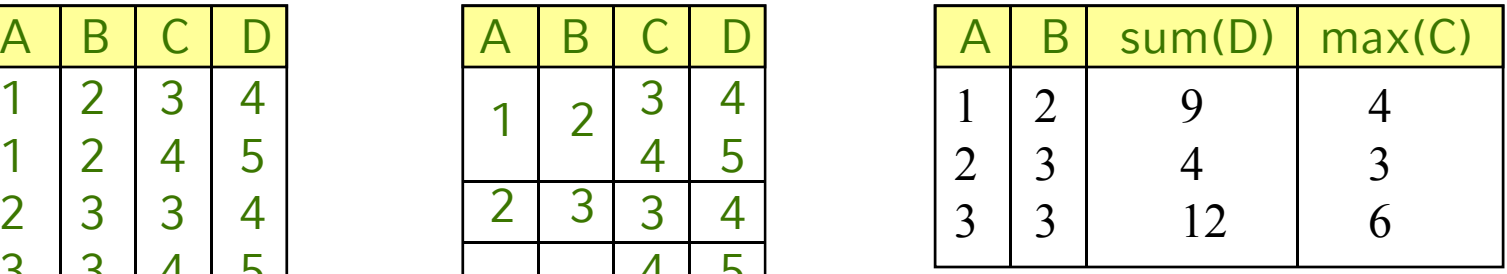

temporäre "nested relation"

**Einführung in die Informatik: Systeme und Anwendungen – SoSe 2008**

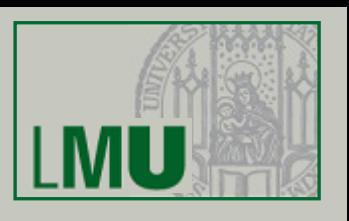

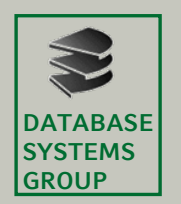

# **Auswertung der Gruppierung**

An folgendem Beispiel: **select** A, **sum**(D) **from** ... **where** ... **group by** A, B **having sum**  $(D) < 10$  and max  $(C) = 4$ 

### 3. Schritt: 4. Schritt: 5. Schritt:

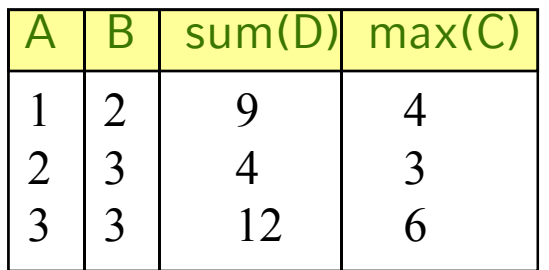

### **Aggregation having (=Selektion) Projektion**

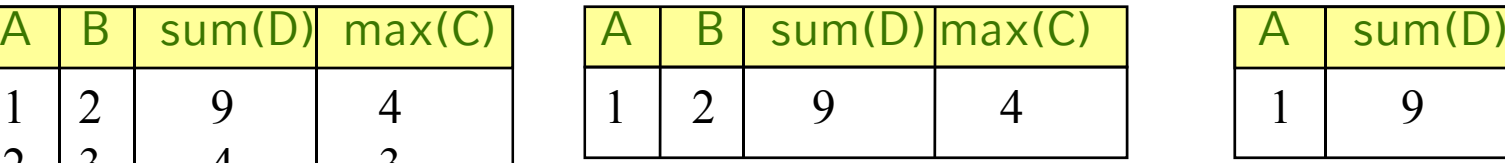

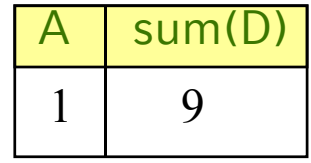

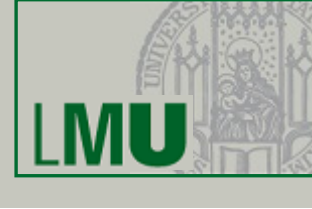

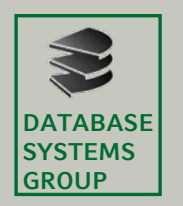

**Generierung eindeutiger Schlüssel**

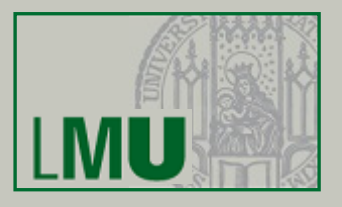

- Keine Standard-Konstrukte in SQL
- ORACLE: Sequenz als eigenes DB-Objekt create sequence SName ; insert into Mitarbeiter values (SName.nextval, 'Müller', ...) ;
- MySQL: Auto-Increment-Attribute einer Tabelle

create table Mitarbeiter

( PNr integer not null auto\_increment,

```
...) ;
insert into Mitarbeiter values (NULL, 'Müller ', ...) ;
Bei NULL wird automatisch Maximalwert+1 gesetzt
```
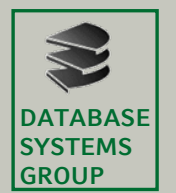

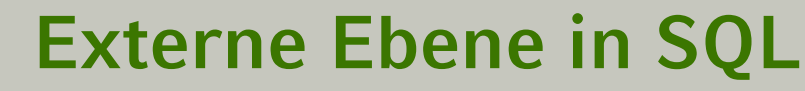

• Zur Erinnerung:

Drei-Ebenen-Architektur zur Realisierung von

- **physischer**
- **und logischer**

Datenunabhängigkeit (nach ANSI/SPARC)

- Externe Ebene:
	- Gesamt-Datenbestand ist angepasst, so dass jede Anwendungsgruppe nur die Daten sieht, die sie...
		- sehen will (Übersichtlichkeit)
		- sehen soll (Datenschutz)
	- Logische Datenunabhängigkeit
	- In SQL:

Realisiert mit dem Konzept der *Sicht* (*View*)

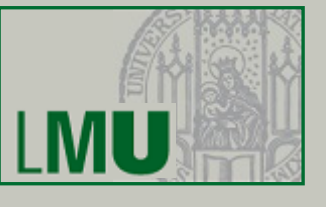

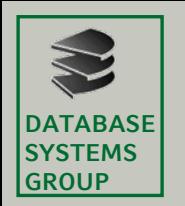

## **Was ist eine Sicht (View)?**

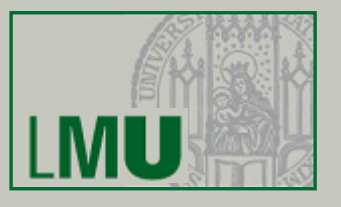

- Virtuelle Relation
- Was bedeutet virtuell?
	- Die View sieht für den Benutzer aus wie eine Relation:
		- **select** ... **from**  $View_1$ , Relation<sub>2</sub>, ... where ...
		- mit Einschränkung auch: **insert, delete** und **update**
	- Aber die Relation ist nicht real existent/gespeichert; Inhalt ergibt sich durch *Berechnung* aus anderen Relationen
- Besteht aus zwei Teilen:
	- Relationenschema für die View (nur rudimentär)
	- Berechnungsvorschrift, die den Inhalt festlegt: SQL-Anfrage mit **select** ... **from** ... **where**

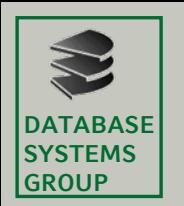

# **Viewdefinition in SQL**

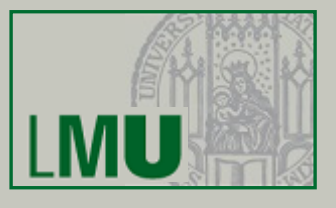

- Das folgende DDL-Kommando erzeugt eine View relativ unüblich **create** [**or replace**] **view** *VName* [(*A*1, *A*2, ...)] **as select** ...
- Beispiel: Eine virtuelle Relation Buchhalter, nur mit den Mitarbeitern der Buchhaltungsabteilung:

**create view** Buchhalter **as select** PNr,Name,Gehalt **from** Mitarbeiter **where** ANr=01

• Die View *Buchhalter* wird erzeugt:

Mitarbeiter

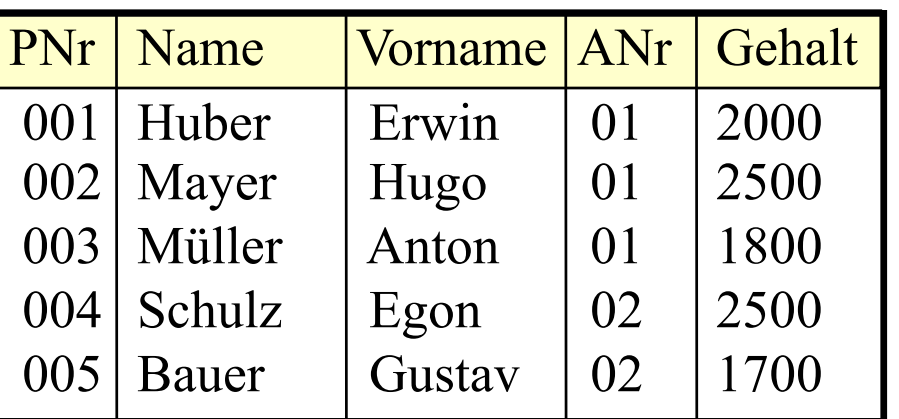

### Buchhalter

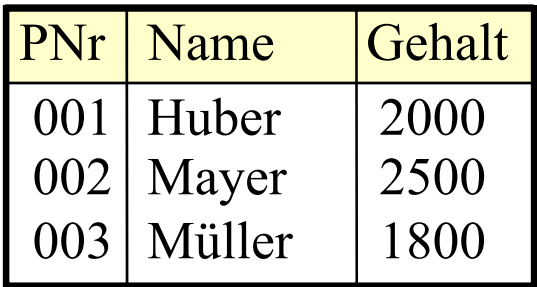

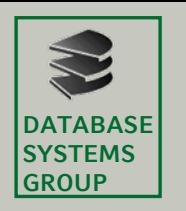

# **Konsequenzen**

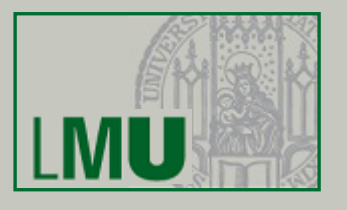

- Automatisch sind in dieser View alle Tupel der *Basisrelation*, die die Selektionsbedingung erfüllen
- An diese können beliebige Anfragen gestellt werden, auch in Kombination mit anderen Tabellen (Join) etc: select \* from Buchhalter where Name like 'B%'
- In Wirklichkeit wird lediglich die View-Definition in die Anfrage eingesetzt und dann ausgewertet:

Buchhalter:

**select** PNr,Name,Gehalt **from** Mitarbeiter **where** ANr=01

select \* from Buchhalter where Name like 'B%'

ergibt: select \* from ( select PNr, Name, Gehalt from Mitarbeiter where ANr=01 ) where Name like 'B%'

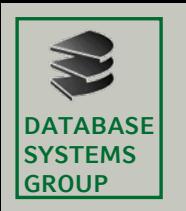

# **Konsequenzen**

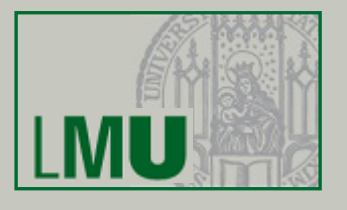

- Bei Updates in der Basisrelation (Mitarbeiter) *ändert sich auch die virtuelle Relation* (Buchhalter)
- Umgekehrt können (mit Einschränkungen) auch Änderungen an der View durchgeführt werden, die sich dann auf die Basisrelation auswirken
- Eine View kann selbst wieder Basisrelation einer neuen View sein (View-Hierarchie)
- Views sind ein wichtiges Strukturierungsmittel für Anfragen und die gesamte Datenbank

### Löschen einer View:

**drop view** *VName*

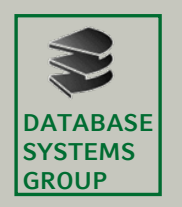

## **In Views erlaubte Konstrukte**

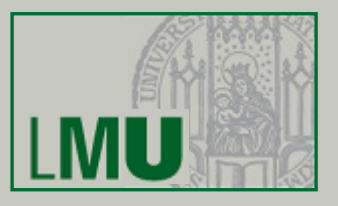

- Folgende Konstrukte sind in Views erlaubt:
	- Selektion und Projektion (incl. Umbenennung von Attributen, Arithmetik)
	- Kreuzprodukt und Join
	- Vereinigung, Differenz, Schnitt
	- Gruppierung und Aggregation
	- Die verschiedenen Arten von Subqueries
- Nicht erlaubt:
	- Sortieren

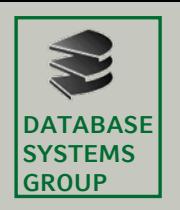

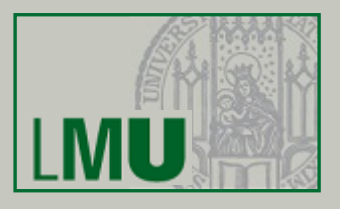

- Logische Datenunabhängigkeit:
	- Die einzelnen Benutzer-/Anwendungsgruppen sollen ausschließlich über das externe Schema (d.h. Views) auf die Datenbank zugreifen (Übersicht, Datenschutz)
	- Insert, Delete und Update auf Views erforderlich
- Effekt-Konformität
	- View soll sich verhalten wie gewöhnliche Relation
	- z.B. nach dem Einfügen eines Tupels muß das Tupel in der View auch wieder zu finden sein, usw.
- Mächtigkeit des View-Mechanismus
	- Join, Aggregation, Gruppierung usw.
	- Bei komplexen Views Effekt-Konformität unmöglich

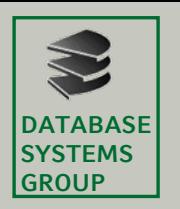

## **Insert/Delete/Update auf Views**

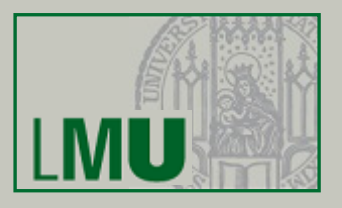

- Wir untersuchen die wichtigsten Operationen in der View-Definition auf diese Effekt-Konformität
	- Projektion
	- Selektion
	- Join
	- Aggregation und Gruppierung
- Wir sprechen von Projektions-Sichten usw.
	- Änderung auf Projektionssicht muß in Änderung der Basisrelation(en) transformiert werden
- Laufendes Beispiel:
	- MGA (Mitarbeiter, Gehalt, Abteilung)
	- AL (Abteilung, Leiter)

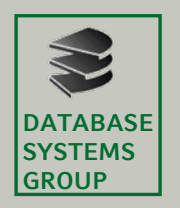

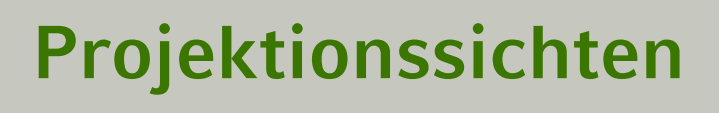

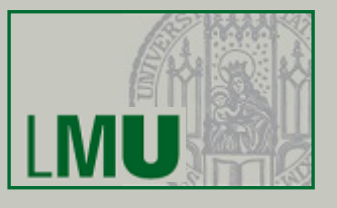

• Beispiel:

**create view** MA **as select** Mitarbeiter, Abteilung **from** MGA

• Keine Probleme beim Löschen und Update:

**delete from** MA **where** Mitarbeiter = ... → **delete from** MGA **where** Mitarbeiter = ...

• Bei Insert müssen wegprojizierte Attribute durch NULL-Werte oder bei der Tabellendefinition festgelegte Default-Werte belegt werden:

**insert into** MA **values** ('Weber', 001) → **insert into** MGA **values** ('Weber', NULL, 001)

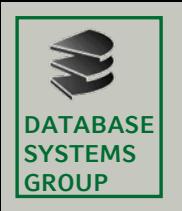

# **Projektionssichten**

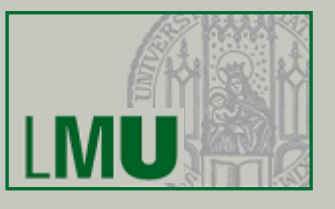

- Problem bei Duplikatelimination (**select distinct**): Keine eindeutige Zuordnung zwischen Tupeln der View und der Basisrelation:
- Bei Arithmetik in der Select-Klausel: Rückrechnung wäre erforderlich:**create view** P **as select** 3\*x\*x\*x+2\*x\*x+x+1 **as** y **from** A
- Der folgende Update wäre z.B. problematisch: **insert into** P **set** y = 0 **where** ...
- womit müsste x besetzt werden?
	- Mit der Nullstelle des Polynoms  $f(x) = 3x^3 + 2x^2 + x + 1$ Nullstellensuche kein triviales mathematisches Problem

Kein **insert/delete/update** bei **distinct**/Arithmetik

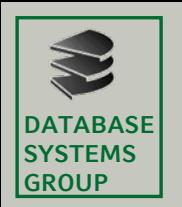

# **Selektionssichten**

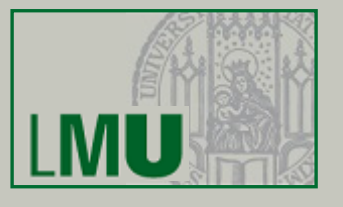

• Beispiel:

**create view** MG **as select** \* **from** MGA **where** Gehalt >= 20

- • Beim Ändern (und Einfügen) kann es passieren, dass ein Tupel aus der View verschwindet, weil es die Selektionsbedingung nicht mehr erfüllt: **update** MG **set** Gehalt = 19 **where** Mitarbeiter = 'Huber'
- Huber ist danach nicht mehr in MG
- Dies bezeichnet man als Tupel-Migration: Tupel verschwindet, taucht aber vielleicht dafür in anderer View auf

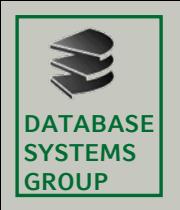

## **Selektionssichten**

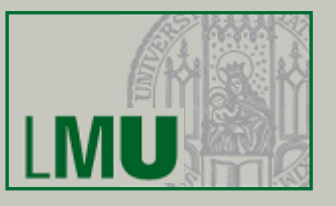

- Dies ist manchmal erwünscht
	- Mitarbeiter wechselt den zuständigen Sachbearbeiter, jeder Sachbearbeiter arbeitet mit "seiner" View
- Manchmal unerwünscht
	- Datenschutz
- Deshalb in SQL folgende Möglichkeit:

```
create view MG as
select * from MGA
where Gehalt >= 20with check option
```
• Die Tupel-Migration wird dann unterbunden Fehlermeldung bei: **update** MG **set** Gehalt = 19 **where** ...

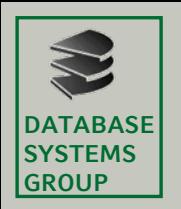

### **Join-Views**

• Beispiel:

**create view** MGAL **as select** Mitarbeiter, Gehalt, MGA.Abteilung, Leiter **from** MGA, AL **where** MGA.Abteilung = AL.Abteilung

• Insert in diese View nicht eindeutig übersetzbar: **insert into** MGAL **values** ('Schuster', 30, 001, 'Boss') → **insert into** MGA **values** ('Schuster', 30, 001)

wenn kein Tupel (001, 'Boss') in AL existiert:

→ **insert into** AL **values** (001, 'Boss')

→ **update** AL **set** Leiter='Boss' **where** Abteilung=001 oder Fehlermeldung ?

• Daher: Join-View in SQL nicht updatable

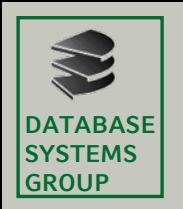

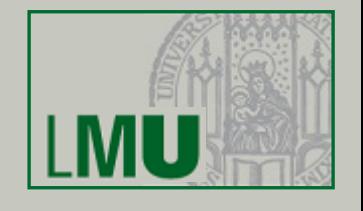

# **Aggregation, group by, Subquery**

- Auch bei Aggregation und Gruppierung ist es nicht möglich, eindeutig auf die Änderung in der Basisrelation zu schließen
- Subqueries sind unproblematisch, sofern sie keinen Selbstbezug aufweisen (Tabelle in from-Klausel der View wird nochmals in Subquery verwendet)

Eine View, die keiner der angesprochenen Problemklassen angehört, heisst *Updatable View*. Insert, delete und update sind möglich.

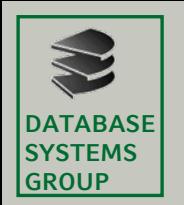

### **Materialisierte View**

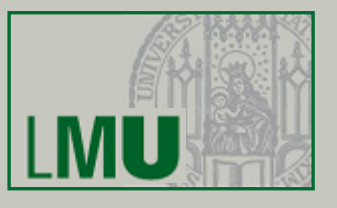

Hier nur Begriffserklärung:

- Eine sog. materialisierte View ist *keine virtuelle* Relation sondern eine real gespeicherte
- Der Inhalt der Relation wurde aber durch eine Anfrage an andere Relationen und Views ermittelt
- In SQL einfach erreichbar durch Anlage einer Tabelle *MVName* und Einfügen der Tupel mit: **insert into** *MVName* (**select ... from ... where**)
- •Bei Änderungen an den Basisrelationen keine automatische Änderung in *MVName* und umgekehrt
- DBS bieten oft auch spezielle Konstrukte zur Aktualisierung (*Snapshot*, *Trigger*)

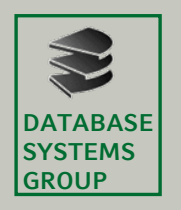

## **Rechtevergabe**

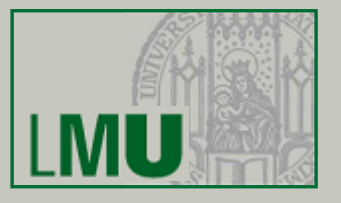

- Basiert in SQL auf Relationen bzw. Views
- Syntax:
	- **grant** *Rechteliste* **on** *Relation* bzw*. View***to** *Benutzerliste* [**with grant option**]
- *Rechteliste*:
	- all [privileges]
	- select, insert, delete (mit Kommas sep.)
	- update (optional in Klammern: Attributnamen)

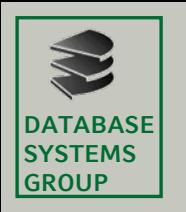

## **Rechtevergabe**

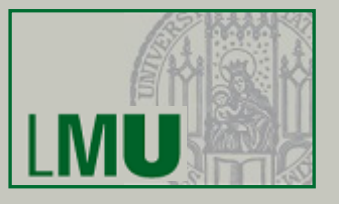

- *Benutzerliste*:
	- Benutzernamen (mit Passwort identifiziert)
	- **to public** (an alle)
- Grant Option: Recht, das entsprechende Privileg selbst weiterzugeben
- Rücknahme von Rechten: **revoke** *Rechteliste* **on** *Relation* **from** *Benutzerliste* [**restrict**] *Abbruch, falls Recht bereits weitergegeben* [**cascade**] *ggf. Propagierung der Revoke-Anweisung*